## **Datenblatt**

# Veranstaltungsplakat

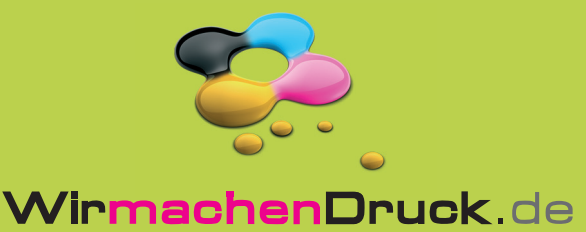

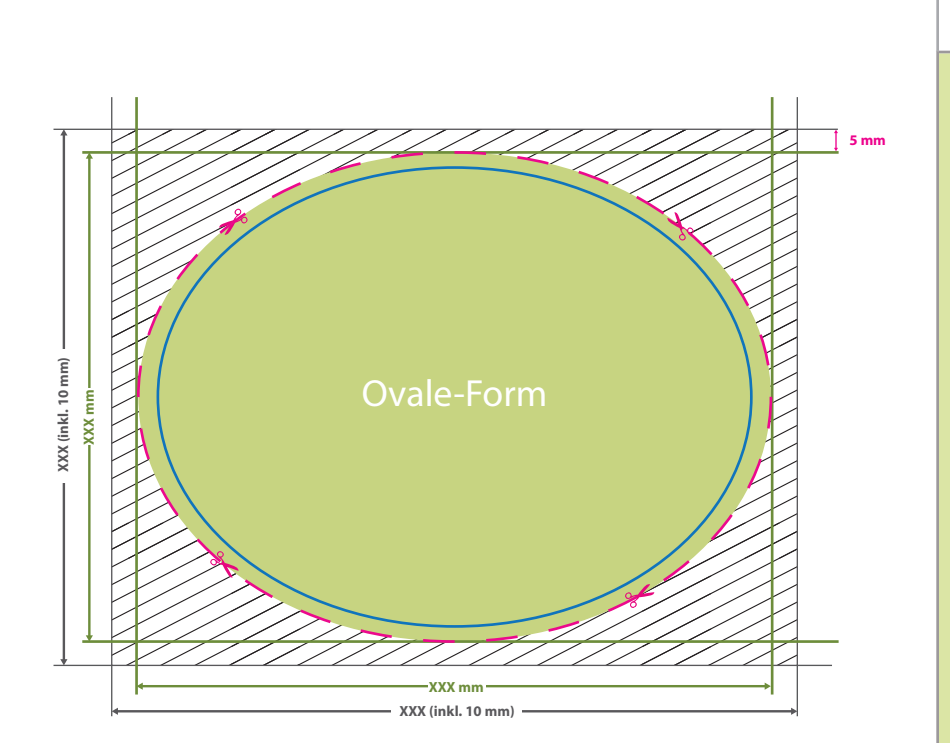

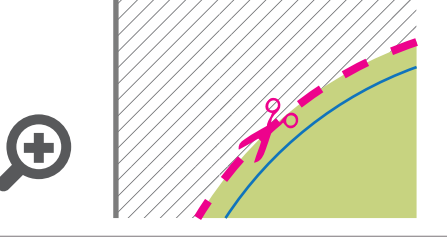

#### **Datenformat:**

- **XXX (inkl. 10 mm) x XXX (inkl. 10 mm)**
- Das Format, in dem Ihre Druckdaten
- angelegt sein sollten. In diesem Format
- enthalten sind: **5 mm Beschnitt.**

Dieser Beschnitt wird während der Produktion von uns entfernt. Bitte legen Sie Hintergründe und randabfallende Objekte immer bis an den Rand Ihres Datenformats an, um weiße Seitenränder zu vermeiden.

**Bemaßung: XXX x XXX mm** min. 250 mm x 250 mm max. 1500 mm x 2500 mm

#### **Endformat: XXX x XXX mm**

- **Min. Endformat: 250 x 250 mm** ×
- **Max. Endformat: 1500 x 2500 mm** ×

In diesem Format erhalten Sie Ihr fertiges

Druckprodukt.

#### **Sicherheitsabstand: 3 mm (**auf allen Seiten)

Dieser wird vom Endformat aus gemessen und verhindert unerwünschten Anschnitt Ihrer Texte und Informationen während der Produktion.

### 5 Tipps zur fehlerfreien Gestaltung Ihrer Druckdaten

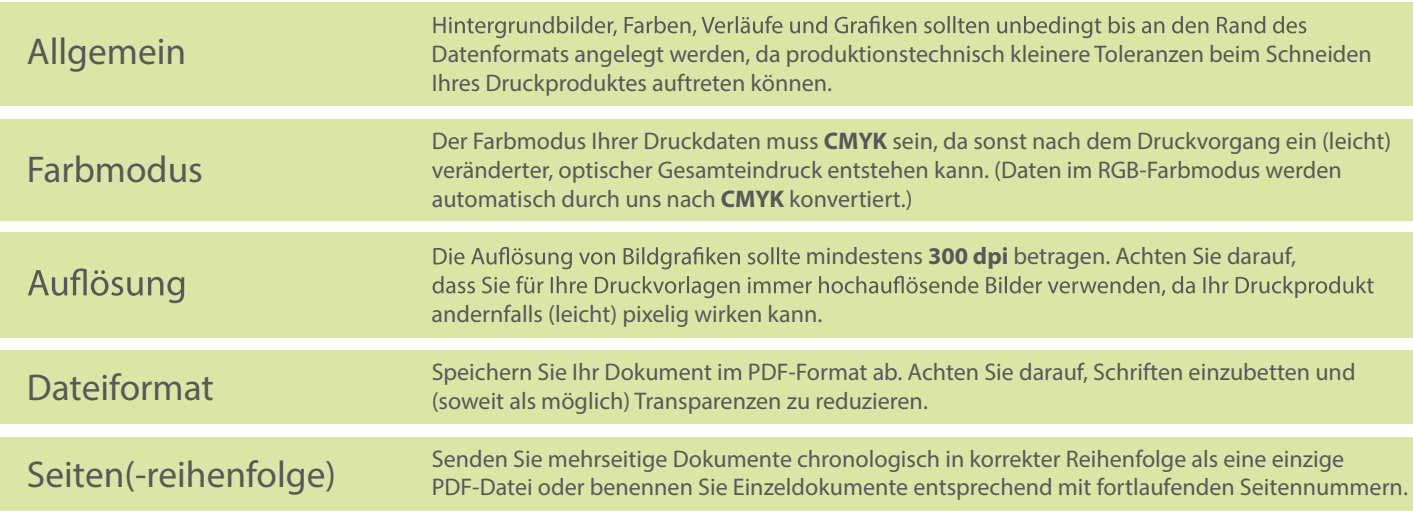